## **فرآیند ورود به سامانه یکپارچه آموزش مداوم**

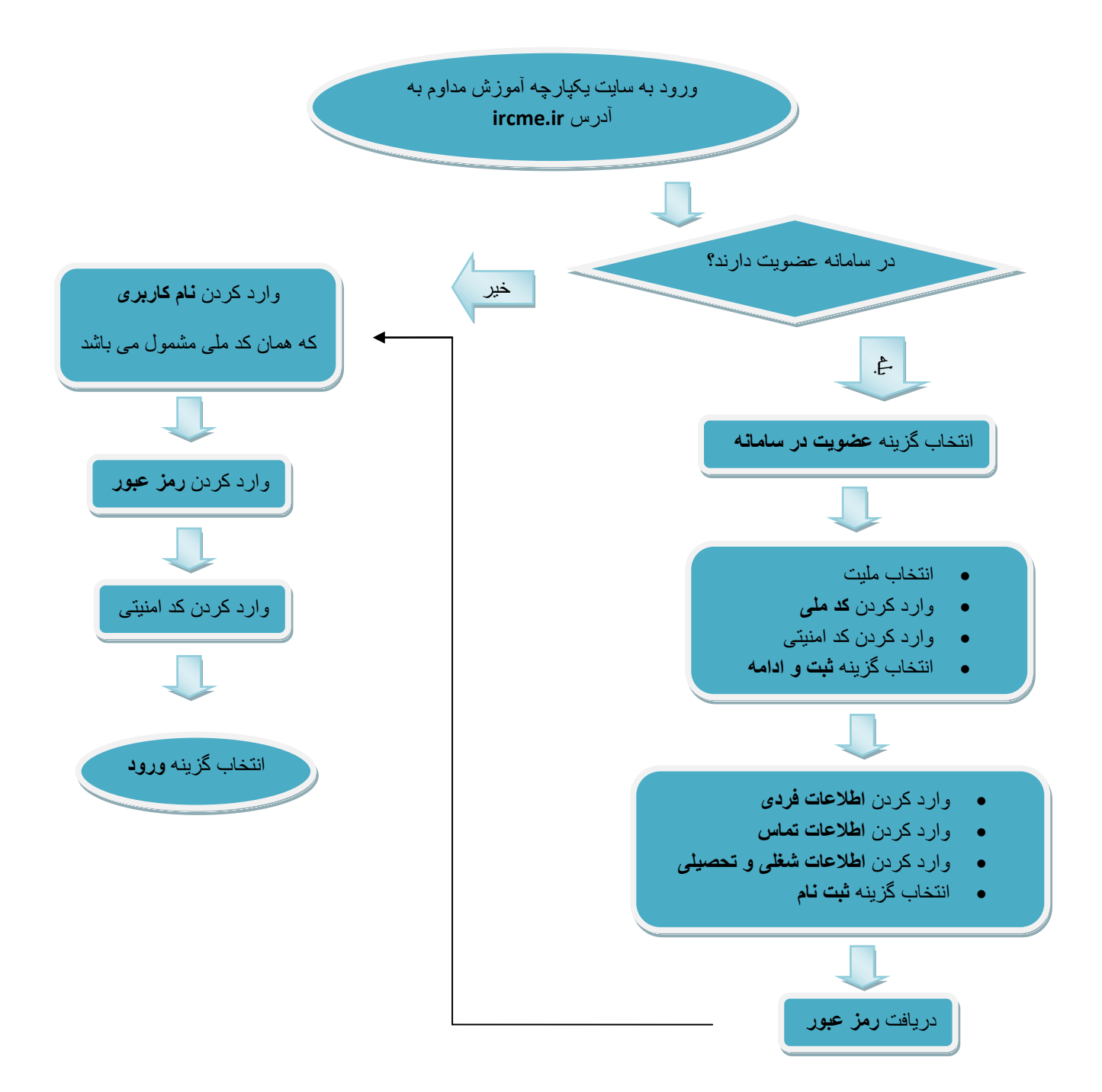